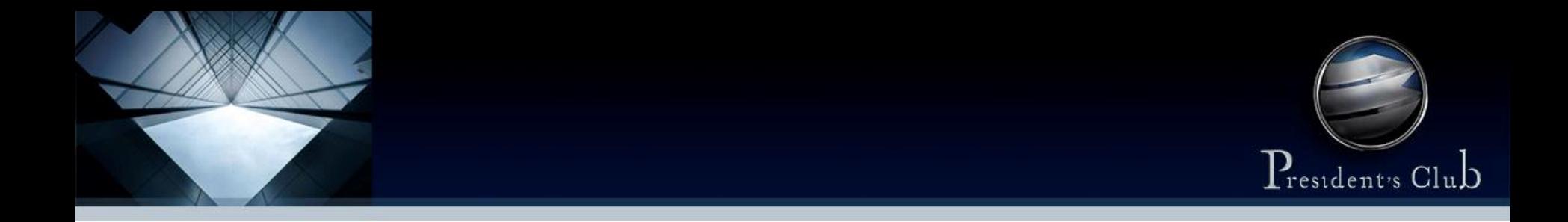

# "VUELTO" Facilitando dar cambio en Venezuela

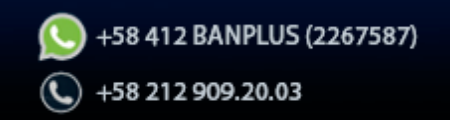

Este documento está estructurado en tres secciones.

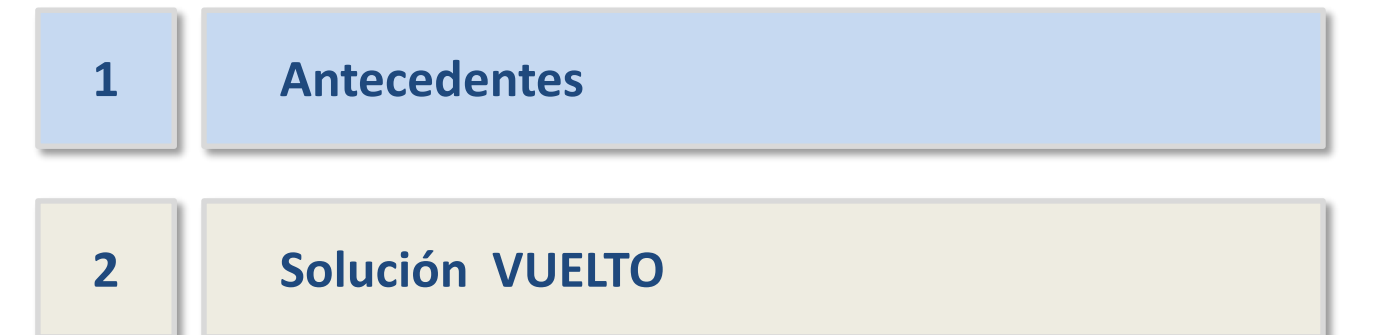

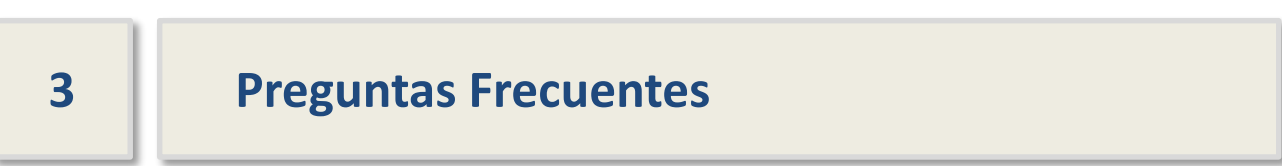

La economía venezolana ha evidenciado un creciente proceso de dolarización y se estima que más del 60% de las transacciones comerciales se realizan en divisas.

### **Principales Causas**

# Hiperinflación (12

- 1. La hiperinflación ha deteriorado el sistema de pagos en moneda local.
- 2. El bolívar perdió su función de reserva de valor ante la creciente inflación.

## **Sanciones financieras**

- 1. Ante las sanciones el Gobierno se ha visto obligado a permitir el uso del dólar en la economía.
- 2. El Estado ha flexibilizado su postura frente al uso del dólar, pero sin reglas ni controles.

### **Escasez de efectivo**

- 1. Constante escasez de efectivo que obliga al uso de divisas como medio de intercambio.
- 2. Los bancos han tenido que restringir la asignación de dinero.

### 03 04 **Inyección de divisas en efectivo**

- 1. El Estado ha inyectado importantes cantidades de divisas en efectivo para pagar a proveedores.
- 2. Asimismo, ha intervenido el mercado cambiario para controlar liquidez y el tipo de cambio.
- 3. Se estima que existen USD 2.100 millones en efectivo circulando en el país.

En este entorno, las empresas y particulares del país han incorporado el uso de divisas en efectivo en su flujo corriente de cobros y pagos.

Se ha generado un proceso creciente y desordenado de incorporación de divisas en la economía.

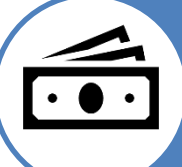

Las empresas enfrentan dificultades para administrar aspectos operativos y contables del manejo de efectivo en dólares.

El pago en efectivo impone a las empresas una serie de retos, como comprobar la veracidad de la moneda, ausencia de denominaciones pequeñas, entre otros.

El almacenamiento de importantes cantidades de efectivo supone un problema de seguridad para las empresas y pequeños comerciantes.

Dar cambio en las transacciones cotidianas se ha convertido en un importante problema para los comerciantes a todo nivel.

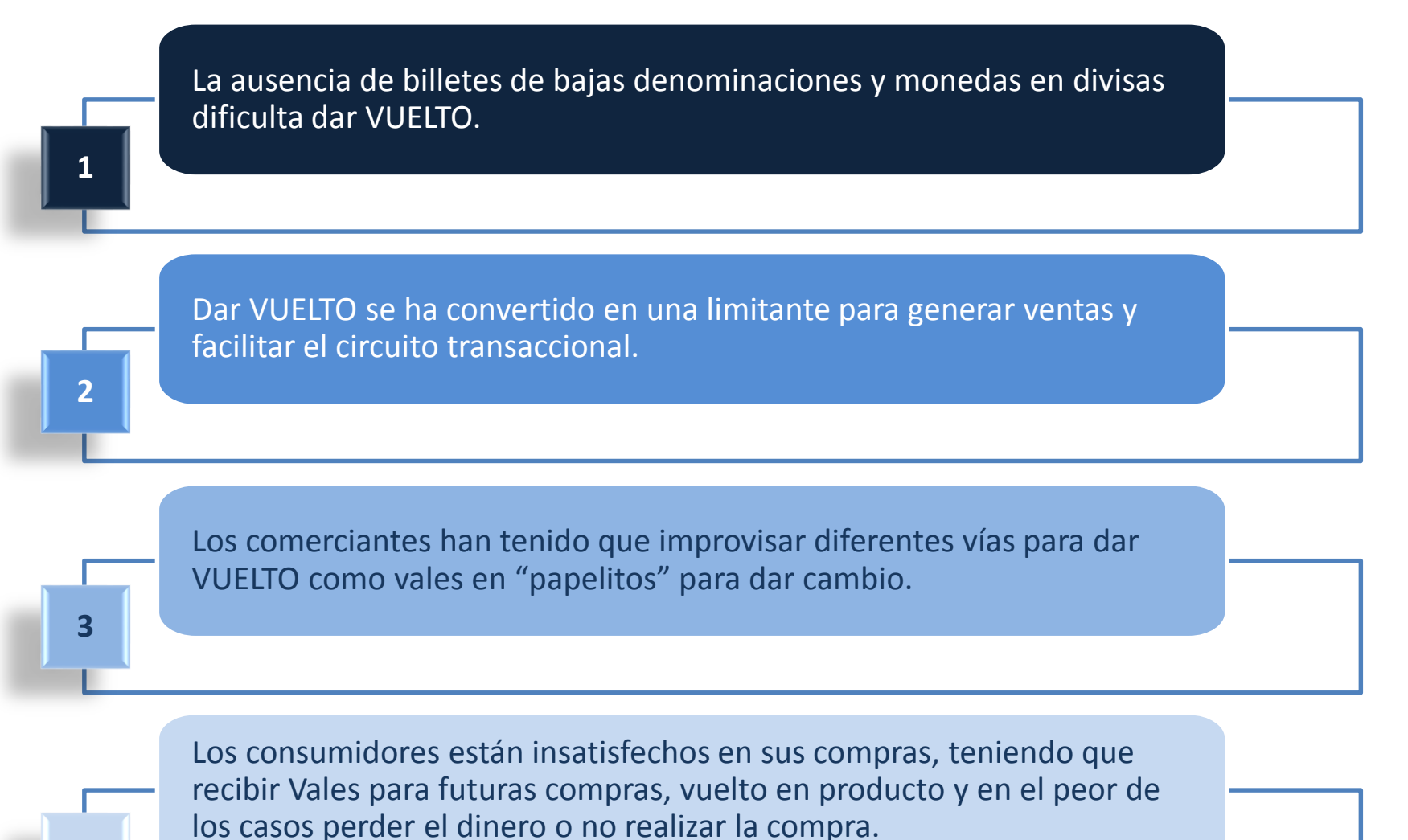

**4**

Este documento está estructurado en tres secciones.

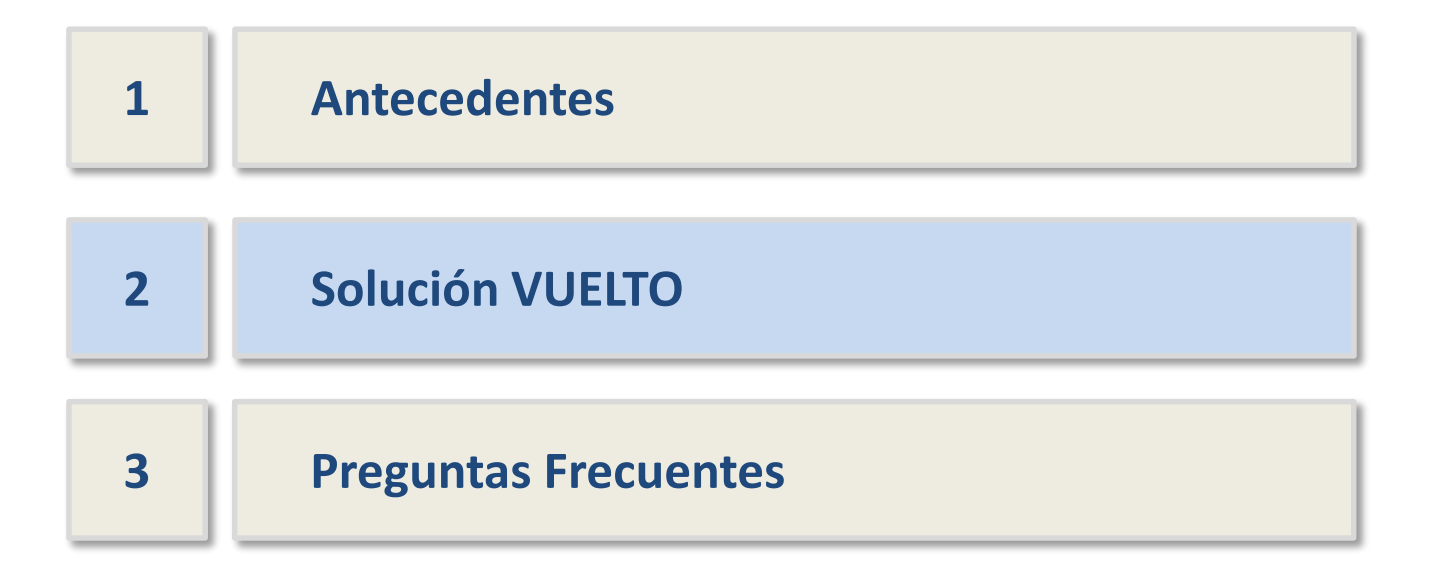

La Solución VUELTO es un innovador servicio para dar cambio en las transacciones comerciales a todos tus clientes, sin importar que sean clientes de Banplus.

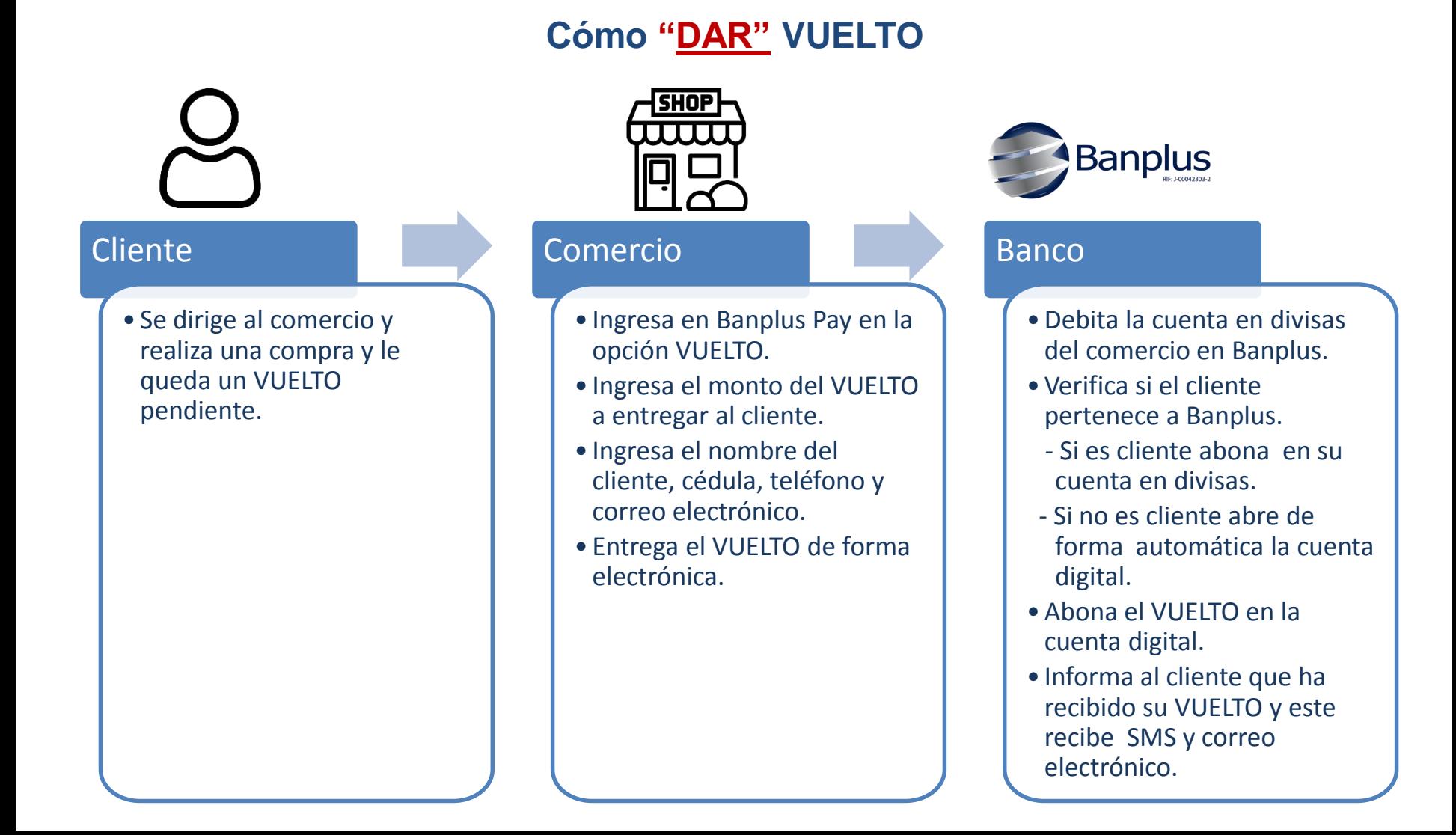

Dar VUELTO es muy fácil, sólo tienes que colocar el monto del cambio y anotar los datos del cliente, en caso que no se encuentre previamente registrado.

Si la cédula existe muestra los datos del cliente. Si no existe, solicita los datos para registrarlo (Solo la primera vez).

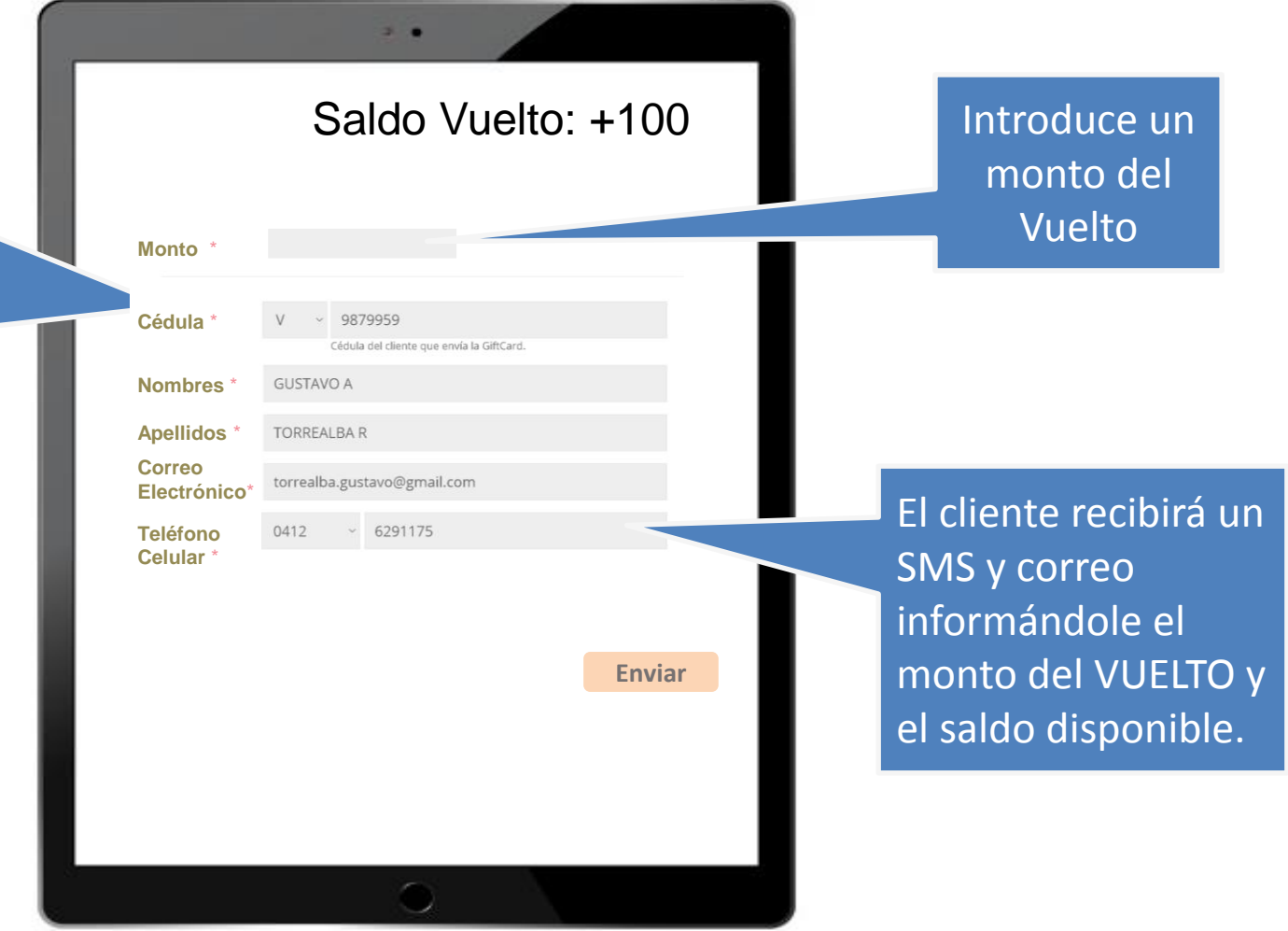

A través de la aplicación Banplus Pay, los comercios afiliados pueden recibir VUELTO de todos los clientes, sin importar si ellos emitieron el VUELTO al cliente.

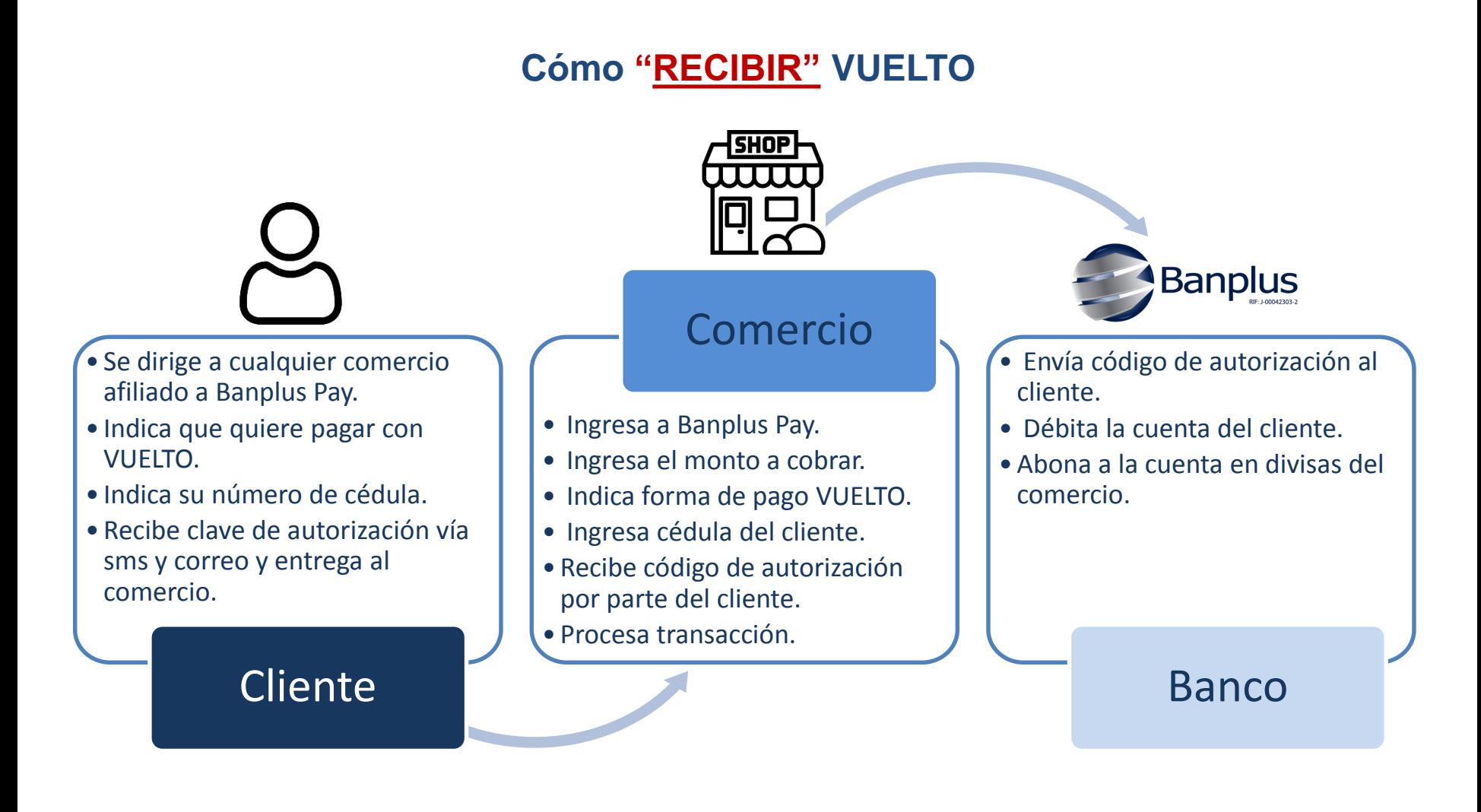

Por apenas 1,3 dólares al día puedes dar y recibir VUELTO facilitando tus transacciones.

#### **Nuestras Tarifas (Vigentes a partir del 1 de marzo de 2021)**

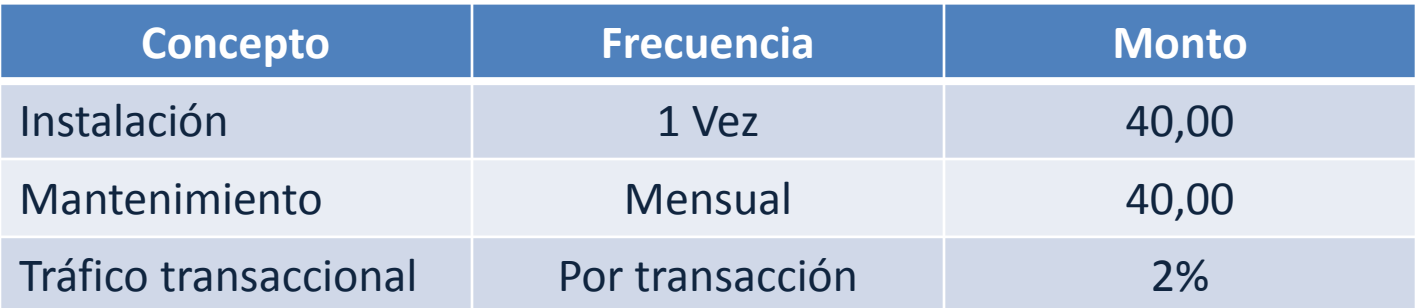

Este documento está estructurado en tres secciones.

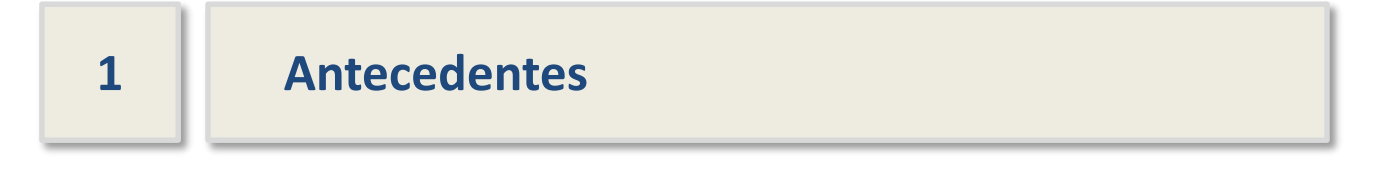

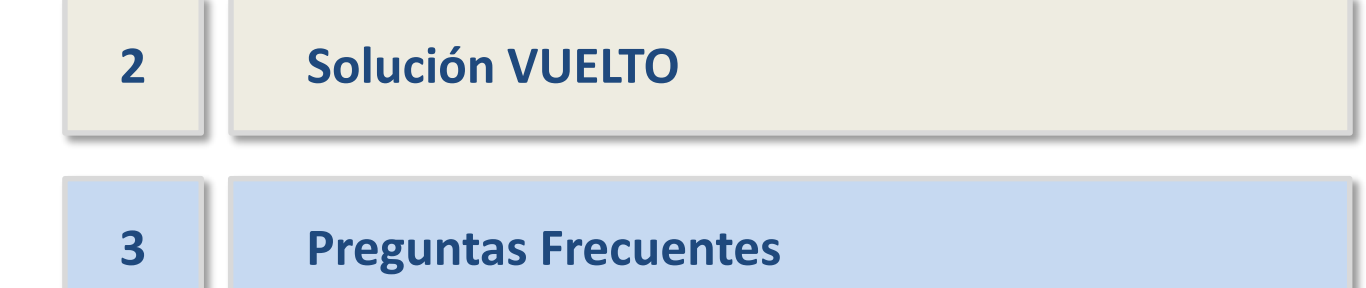

1. ¿Qué requisitos necesita el comercio para afiliarse a VUELTO? Afiliarse es muy sencillo. Sólo se requiere que el comercio tenga una cuenta en divisas en Banplus con saldo suficiente para dar VUELTO.

2. ¿Puedo dar VUELTO a todos mis clientes sin importar que sean clientes de Banplus? Sí, VUELTO es una solución para todos los clientes del país sin importar su relación financiera.

3. ¿Necesito tener Internet en el comercio? Sí, VUELTO es una solución basada en Internet. Puedes usar cualquier dispositivo: celular, Tablet, desktop conectado a internet.

4. ¿Si estoy afiliado a Banplus Pay, ya puedo recibir VUELTO? Sí, en caso que ya seas cliente de Banplus y usuario de Banplus Pay ya puedes comenzar a recibir pagos con VUELTO. No obstante, hasta que te registres no puedes dar VUELTO a tus clientes, sólo recibir.

5. ¿Cómo sabe el comercio el disponible para DAR VUELTO? En la parte superior derecha de la aplicación de VUELTO sabrá el monto disponible para dar VUELTO. Por seguridad si tienes más de USD 100 en tu cuenta en divisas, sólo colocaremos "Más de USD 100"

6. ¿Se establecerá un monto máximo de VUELTO que puede dar un comercio al día? Sí, por seguridad se establecerá un monto máximo parametrizable por cliente en función a su negocio.

#### 7. ¿Mis clientes podrán usar su VUELTO en mi comercio?

Sí, podrán usar el VUELTO en tu negocio en caso que se lo hayas dado o en más de 8.000 comercios afiliados a Banplus Pay y en todos los que se vayan incorporando

8. ¿Dónde podrán utilizar el VUELTO los clientes?

Podrán utilizarlo en todos los comercios afiliados a Banplus Pay y en consecuencia en el establecimiento del cual recibió el VUELTO.

9. ¿Cómo consultan los clientes su saldo en la cuenta digital? Al recibir el VUELTO recibirán un SMS y correo electrónico informando que ha recibido una cantidad de VUELTO y su saldo disponible. Próximamente tendrán a su disposición un apps para consultar su saldo y realizar transaciones.

10. ¿Los comercios tendrán información de las transacciones realizadas con VUELTO? Sí, a través de Banplus Pay los comercios podrán consultar sus operaciones con VUELTO. Podrán revisar los montos en VUELTO generados y los recibidos, facilitando la información para su administración y contabilidad.

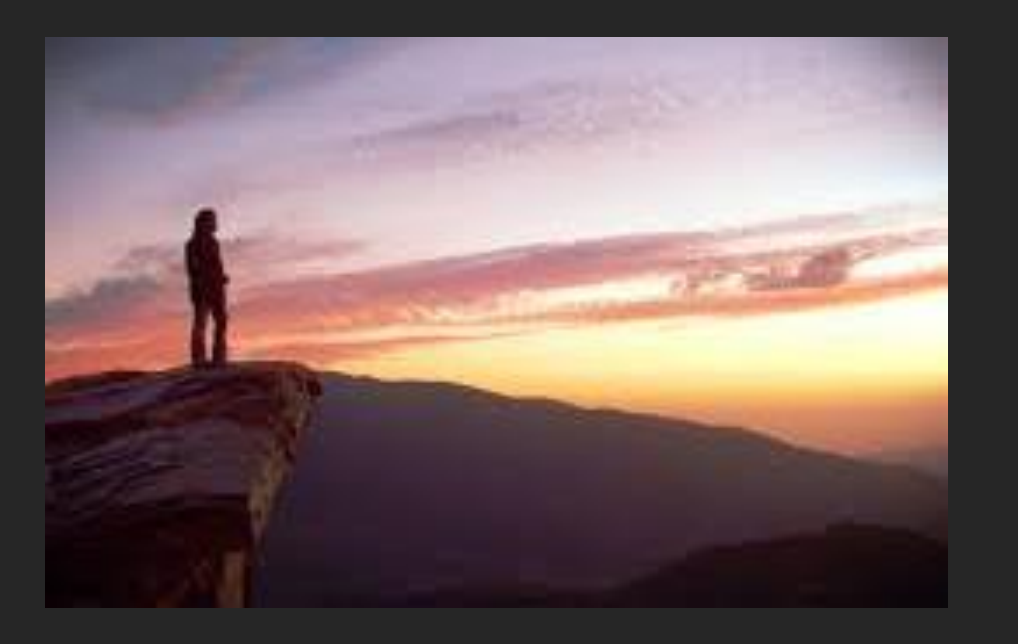

*"Aquello que puedas o sueñes hacer, comiénzalo. La audacia tiene genio, poder y magia."*

**Johann Wolfgang von Goethe**

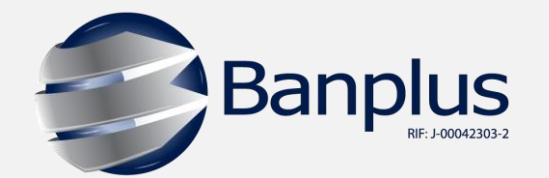

Forma parte de una nueva experiencia! Qué esperas?

Afiliate YA!